# **Werkstatt "Suchen und Finden im Internet"**

# **Thema**

In der Werkstatt "Suchen und Finden im Internet" lernst du, wie man Recherchen im Internet zielgerichtet und erfolgreich durchführen kann. Du wirst dich mit der Technik von Suchmaschinen und mit verschiedenen Strategien der Informationssuche auseinandersetzen. Neben der Theorie steht die Praxis im Zentrum der Arbeit. Bei jedem Posten kannst du eigene Erfahrungen sammeln und du wirst Aufgaben lösen müssen.

### **Arbeitsweise**

Jeder Posten ist in drei Bereiche aufgeteilt:

Das Symbol  $\Box$  bezeichnet den Theorieteil. Lies ihn aufmerksam durch und streiche wichtige Passagen an. Wenn du etwas nicht verstehst, dann frage die Lehrperson.

Das Symbol substeht für eigene Experimente am Computer. Hier werden dir einige Angaben gegeben mit denen du selbständig am Computer Erfahrungen sammeln kannst. Es ist wichtig, dass du die angeregten Untersuchungen seriös durchführst.

Letztlich steht das Symbol  $\mathcal{L}$  für Testaufgaben, die du selbständig lösen sollst. Alle Antworten sind schriftlich festzuhalten und anschliessend der Lehrperson zur Korrektur zu zeigen.

Die ganze Werkstatt ist in 6 Ebenen gegliedert, wobei jede Ebene aus einem oder mehreren Posten besteht. Die Reihenfolge der Posten auf jeder Ebene ist beliebig. Von einer Ebene darf erst auf die nächste übergegangen werden, wenn alle Posten bearbeitet wurden, weil jede nächste Ebene auf dem Wissen der verhergehenden Ebene(n) aufbaut. Die X-Ebene ist freiwillig. Die U-Ebene beinhaltet ein Übungsblatt mit Fragen die zu lösen sind. Es dient als Praxistest. Die Korrektur der U-Ebene findet bei der Lehrperson statt.

Verwende die folgende Grafik gleichzeitig als Arbeitskontrolle, in dem du die behandelten Posten durchstreichst.

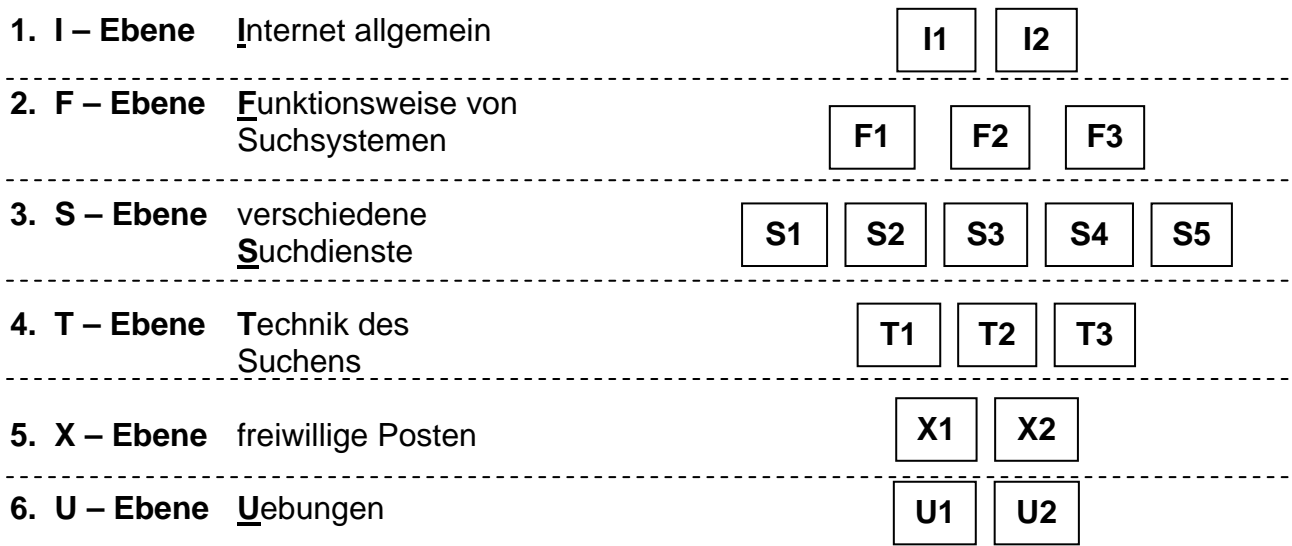

Themen der einzelnen Posten:

- **I1** Das Internet unendliche Weiten
- **I2** Informationsdienste
- **F1** Die Rangliste
- **F2** Der Index
- **F3** Die Relevanz
- **S1** Interne Suchmaschinen
- **S2** Spezielle Suchmaschinen
- **S3** allgemeine Suchmaschinen
- **S4** Katalogdienste
- **S5** Metasuchdienste
- **T1** allgemeine Suchtipps
- **T2** Die UND-Strategie
- **T3** iterative Suchtechnik
- **X1** Google Ein Pionier
- **X2** Relevanzrückkoppelung
- **U1** Übungen
- **U2** Übungen

# **Zeitbedarf**

Zur Bearbeitung stehen dir insgesamt 8-10 Lektionen zur Verfügung. Das ergibt ca. 2 Posten pro Lektion. Dies ist knapp. Es ist deshalb empfehlenswert, vor der Lektion jeweils den Theorieteil der Posten bereits durchzulesen, um sich während den Lektionen auf die praktische Arbeit konzentrieren zu können.

### **Hinweis**

Du darfst die Unterlagen zu den Posten behalten und sie somit auch beschreiben.

Die Datei *Linkliste.html* enthält die notwendigen Links pro Posten!

Wir wünschen dir bei der Bearbeitung der Werkstatt viel Spass!